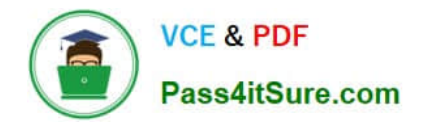

# **117-202Q&As**

LPI Level 2 Exam 202

# **Pass Lpi 117-202 Exam with 100% Guarantee**

Free Download Real Questions & Answers **PDF** and **VCE** file from:

**https://www.pass4itsure.com/117-202.html**

100% Passing Guarantee 100% Money Back Assurance

Following Questions and Answers are all new published by Lpi Official Exam Center

**8 Instant Download After Purchase** 

**83 100% Money Back Guarantee** 

- 365 Days Free Update
- 800,000+ Satisfied Customers  $\epsilon$  or

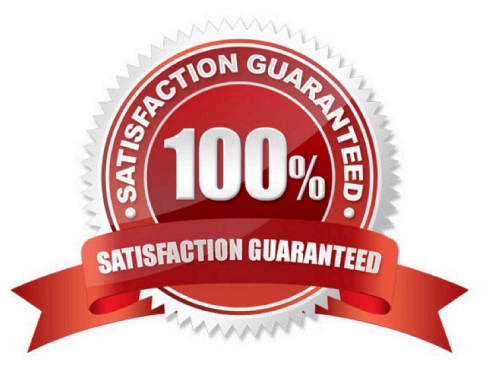

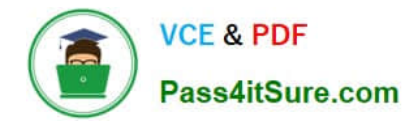

# **QUESTION 1**

What is the appropriate configuration file entry to allow SSH to run from inetd?

- A. ssh stream tcp nowait root /usr/sbin/tcpd sshd
- B. ssh stream tcp nowait root /usr/sbin/tcpd tcpd
- C. ssh stream tcpd nowait root /usr/sbin/tcpd sshd
- D. ssh data tcpd nowait root /usr/sbin/tcpd sshd
- E. ssh data tcp nowait root /usr/sbin/tcpd sshd

Correct Answer: A

# **QUESTION 2**

A BIND server should never answer queries from certain networks or hosts. Which configuration directive could be used for this purpose?

- A. deny-query { ...; };
- B. no-answer { ...; };
- C. deny-answer { ...; };
- D. deny-access { ...; };
- E. blackhole { ...; };

Correct Answer: E

# **QUESTION 3**

What command can be used to check the Samba configuration file?

- A. testconfig
- B. testsmbconfig
- C. smbtestcfg
- D. smbtestparm
- E. testparm

Correct Answer: E

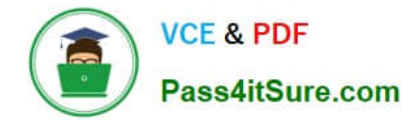

#### **QUESTION 4**

Which of the following is needed, to synchronise the UNIX password with the Samba password, when the encrypted Samba password in the smbpasswd file is changed?

- A. Nothing, because this is not possible.
- B. Run netvamp regularly, to convert the passwords.
- C. Run winbind --sync, to synchronise the passwords.
- D. Add unix password sync = yes to smb.conf.
- E. Add smb unix password = sync to smb.conf.

Correct Answer: D

#### **QUESTION 5**

In which directory can all parameters available to sysctl be found? (Provide the full path)

Correct Answer: /proc/sys

# **QUESTION 6**

Which type of DNS record defines which server(s) email for a domain should be sent to?

Correct Answer: MX

# **QUESTION 7**

According to this LDIF excerpt, which organizational unit is Robert Smith part of? (Specify only the organizational unit.)

dn: cn=Robert Smith,ou=people,dc=example,dc=com objectclass: inetOrgPerson cn: Robert Smith cn: Robert J Smith cn: bob smith sn: smith uiD. rjsmith userpassworD. rJsmitH carlicensE. HISCAR 123 homephonE. 555-111-2222 mail: r.smith@example.com mail: rsmith@example.com mail: bob.smith@example.com description: swell guy

Correct Answer: people, ou=people

# **QUESTION 8**

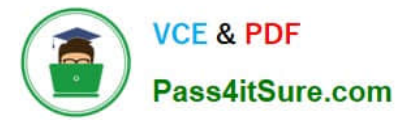

After having a laptop assigned to a new subnet, a user is no longer able to login to the SSH server with an error message like Connection closed by remote host. Which of the following are possible approaches to determine and fix the cause of this problem? (Choose TWO correct answers.)

A. Generate a new host key on the client and replace the current client host key on the SSH server.

- B. Verify that the settings in /etc/host.allow and /etc/host.deny are not preventing access.
- C. Flush the ARP table and the neighbor discovery cache on both the SSH server and the client.
- D. Add the new IP address of the client to the AllowHosts configuration setting on the SSH server.
- E. Check that there are no netfilter rules that reject SSH connections from the new IP address.

Correct Answer: BE

#### **QUESTION 9**

The host, called " Certkiller ", with the MAC address "08:00:2b:4c:59:23", should always be given the IP address of 192.168.1.2 by the DHCP server. Which of the following configurations will achieve this?

- A. host Certkiller { hardware-ethernet 08:00:2b:4c:59:23; fixed-address 192.168.1.2; }
- B. host Certkiller { mac=08:00:2b:4c:59:23; ip= 192.168.1.2; }
- C. host Certkiller = 08:00:2b:4c:59:23 192.168.1.2
- D. host Certkiller { hardware ethernet 08:00:2b:4c:59:23; fixed-address 192.168.1.2; }
- E. host Certkiller { hardware-address 08:00:2b.4c:59:23; fixed-ip 192.168.1.2; }

Correct Answer: D

#### **QUESTION 10**

What is the name of the procmail configuration file that is placed in a user home directory? (Specify the file name only without any path.)

Correct Answer: .procmailrc

#### **QUESTION 11**

Which command is used to administer IPv6 netfilter rules?

- A. iptables
- B. iptablesv6

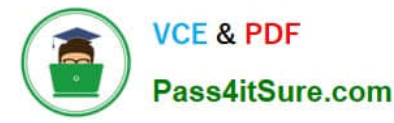

- C. iptables6
- D. ip6tables
- E. ipv6tables
- Correct Answer: D

# **QUESTION 12**

All machines outside the network are able to send emails through the server to addresses not served by that server. If the server accepts and delivers the email, then it is a  $(n)$   $\qquad \qquad$  . Please enter the English term, without any punctuation.

Correct Answer: open relay

# **QUESTION 13**

How can a user\\'s default shell be checked, by querying an NIS server?

- A. ypquery user@example.com
- B. ypgrep user example.com
- C. ypmatch -d example.com user passwd
- D. ypcat -d example.com user
- E. ypq @example.com user +shell

Correct Answer: D

# **QUESTION 14**

In which file, on an INN news server, can access to the news server be configured? (Enter only the file name).

Correct Answer: readers.conf

# **QUESTION 15**

Please enter the command with all parameters and arguments, that could be used by root to list the cron jobs for the user john.

Correct Answer: crontab -u john -l

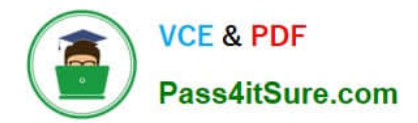

[117-202 VCE Dumps](https://www.pass4itsure.com/117-202.html) [117-202 Practice Test](https://www.pass4itsure.com/117-202.html) [117-202 Braindumps](https://www.pass4itsure.com/117-202.html)